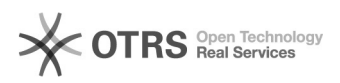

## Como solicitar (criar) um e-mail USP de uso pessoal

## 05/19/2019 11:49:01

## **FAQ Article Print**

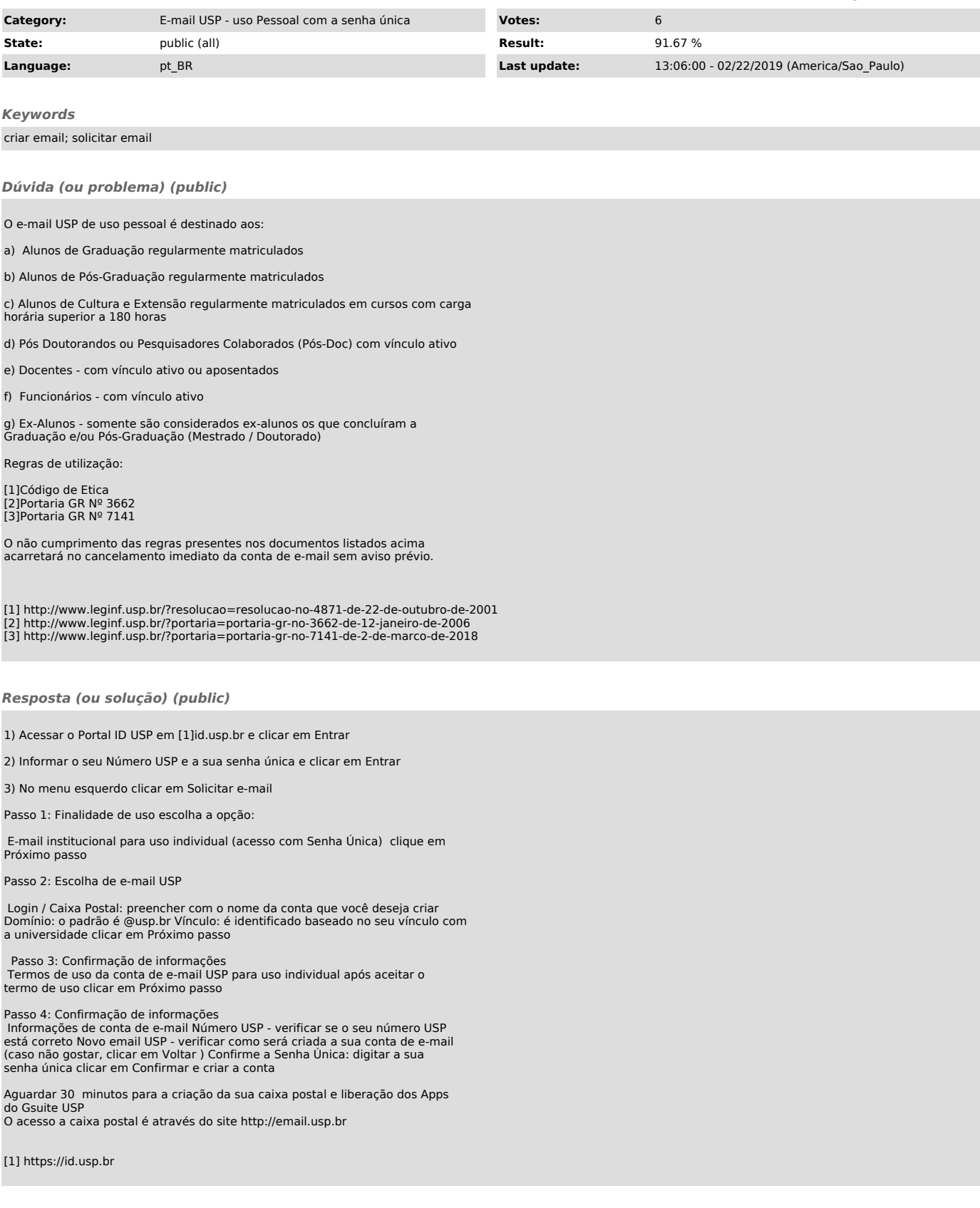